# C\_TADM\_22QQ&As

SAP Certified Technology Consultant - SAP S/4HANA System Administration

### Pass SAP C\_TADM\_22 Exam with 100% Guarantee

Free Download Real Questions & Answers **PDF** and **VCE** file from:

https://www.leads4pass.com/c\_tadm\_22.html

### 100% Passing Guarantee 100% Money Back Assurance

Following Questions and Answers are all new published by SAP Official Exam Center

Instant Download After Purchase

- 100% Money Back Guarantee
- 😳 365 Days Free Update

Leads4Pass

800,000+ Satisfied Customers

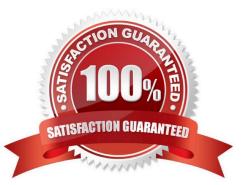

## Leads4Pass

#### **QUESTION 1**

You are running an SAP HANA database in log mode "normal". Under what circumstances does the database automatically execute a regular log backup?

Note: There are 2 correct answers to this question.

- A. When the time threshold is exceeded
- B. When the log segment is full
- C. When a commit occurs
- D. When the log buffer is full

Correct Answer: AB

#### **QUESTION 2**

Using standard tp settings, how does the transport strategy \\'Queue-Driven Transports, Mass transports\\' differ from \\'Queue-Driven Transports, Single transports\\'?

Note: There are 3 correct answers to this question.

- A. Using the \\'Import Request\\' button causes the imported transport requests to remain in the import queue.
- B. The \\'Import All Requests\\' button is available.
- C. Return Code 16 is caused by an erroneous object in a transport request.
- D. Return Code 8 is considered a successful import.
- E. The import process can be scheduled in the background.

Correct Answer: ABE

#### **QUESTION 3**

When installing an SAP S/4HANA Server 1909 system, which actions can the Software Provisioning Manager (SWPM) perform only when the installation is started with the option SAPINST\_STACK\_XML?

Note: There are 3 correct answers to this question.

- A. Apply a SPAM/SAINT update
- B. Set the password of user DDIC in client 000
- C. Set up Transport Management System (TMS)
- D. Import additional languages

## Leads4Pass

E. Install an SAP Host Agent

Correct Answer: ACD

#### **QUESTION 4**

What are some start conditions of a background job in an AS ABAP-based SAP system? Note: There are 3 correct answers to this question.

- A. Defining an external command
- B. Switching the operation mode
- C. Reaching a specific date and time
- D. Triggering a background event
- E. Creating a job server group

Correct Answer: CDE

#### **QUESTION 5**

Which file systems are supported for the data and log volumes of the SAP HANA 2.0 database system? Note: There are 2 correct answers to this question.

A. OCFS2

B. Btrfs

- C. XFS
- D. GPFS

Correct Answer: CD

Latest C TADM 22 Dumps C TADM 22 PDF Dumps C TADM 22 Braindumps